**AutoCAD With Key Free Download [March-2022]**

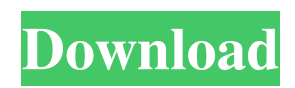

## **AutoCAD Crack+ Serial Number Full Torrent Free X64**

Cracked AutoCAD With Keygen was first available in the UK under the brand name MicroStation in 1983 and later released as AutoCAD/2. Its first major release was AutoCAD 2.5 in 1988. The latest version is AutoCAD 2019. In January 2019, Autodesk announced the creation of a new company, Ascender, to acquire some of its AutoCAD businesses. This includes the AutoCAD platform, which will continue to be sold and supported by Autodesk as usual. The acquisition is part of Autodesk's broader plan to break into and retain more of its business in the cloud. The new company will be headquartered in Boston. AutoCAD's Basic Features As mentioned above, AutoCAD is a commercial CAD software toolkit developed and marketed by Autodesk. It is used for creating 2D and 3D drawings. Like most commercial CAD tools, it is built around the concept of a set of tools, or operations, that can be chained together to create a complex drawing. In an operation, a user is presented with a set of commands to make and modify shapes. The most common commands are freehand drawing and modeling. To create a line, for example, you can either click on the mouse or use an arrow to draw the line, much as you would in pen and paper. You can also use the keyboard, with letters to draw basic shapes. The keyboard commands are listed in the tooltips that appear when you hover over the shape. In the following sections, we cover some of the most important keyboard commands in AutoCAD. Freehand Drawing With freehand drawing, you can create lines, polylines, curves, splines, circles, ellipses, and arcs. Drawing Lines To draw a line, hold the shift key while clicking the mouse. It will draw a line between the cursor and the mouse pointer. You can then use the mouse to move the line. To quickly draw a line, hold down the shift key and click the right mouse button. Drawing Lines To draw a line from a given point, hold down the alt key while clicking the mouse. Drawing Lines To draw a line to a given point, hold down the shift key and alt keys while clicking the mouse. Drawing Lines To draw a line from a given point, hold down the alt key

#### **AutoCAD Crack+ Free**

SCNx – Workflows for DWG Intergraph CAD – Integration with Revit, ArchiCAD, BIMx, Building Design Automation (BDA) and others Inventor – 3D CAD and part libraries and Enterprise Application for Cad/CAM Software. Cracked AutoCAD With Keygen Architecture – Part libraries, building standards and more System management AutoCAD Free Download 2012 introduced powerful built-in Windows management features, including PowerShell, wmi and remoting, allowing IT administrators to manage and automate AutoCAD Torrent Download using their existing Windows management tools. Acceleration AutoCAD 2012 introduced the first 64-bit version of AutoCAD. AutoCAD LT 2.5 is a 32-bit version of AutoCAD which has been the primary version since the product's release in 1994. AutoCAD 2012 and later support multi-core processors. See also Comparison of CAD editors for CAE List of integrated CAD editors Autodesk BIMx Autodesk Business and Productivity Center Autodesk Revit Autodesk Revit Architecture Autodesk Revit MEP Autodesk Revit Structure Autodesk Vault Autodesk Navisworks List of CAE packages List of computer-aided design file formats Comparison of CAD software Comparison of CAD editors References External links Category:1992 software Category:Computer-aided design software Category:Discontinued products Category:Vector graphics editors Category:Windows multimedia software Category:Proprietary softwareChampions League: Dortmund head into last 16 with golden record Dortmund are already celebrating their fifth win in this season's Champions League but it was their record that's given them the momentum. Having won their first four games without conceding a goal, Dortmund completed a memorable night on Tuesday as they ground to a 3-2 victory over Ludogorets to maintain their perfect start to the competition. Dortmund's perfect start was their second-most successful sequence after their unbeaten season of 1992-93, when they also won their first four games en route to winning the trophy. Their last perfect season in Europe came five years earlier, when they won each of their six games en route to the treble. Dortmund's triumph was also the first time they had a1d647c40b

### **AutoCAD License Key**

Open the activation file (autocad.key) in any text editor and copy the contents into a file you'll call autocad.dat. Remove the comments from the datafile by using any form of text editor and then use Winzip (freeware) to get the.dat file compressed to a.zip file. Open Autocad and choose 'Autocad 2000' Open 'windows\inf\autocad.dat' and paste the.zip file into the autocad.dat file. Save. Unzip autocad.dat and you'll now have autocad.zip and autocad.dat. Open up autocad.zip and extract autocad.dat. Place autocad.zip and autocad.dat on the desktop and open Autodesk Autocad. Open setup.exe Read the disclaimer and click next. Sign in. Click autocad for install. Install. Install and do nothing with the autocad.dat. If you use the activation method of the trial version you can use the keygen. Note that it will not remove the trial version from your list of programs. Note that this method will expire on October 31, 2011. A: You're in luck: from the AC2016 help: The current version (Release 2016) has a self-extracting activation file that is available on the Autodesk website and can be installed directly on your computer without Internet access. The file is named autocad\_2016.exe and is located in the installation folder for your Autodesk software. Here is an extract of their instructions: The Autodesk Autocad 2016 Self-Extracting Activation File is available at the Autodesk website. You must install the Autodesk Autocad 2016 on the computer on which you want to use the Autocad 2016 software before you can activate it. To install

#### **What's New In?**

Quick and easy support: Implement design changes and markups quickly and easily. Immediately communicate design changes to other team members or stakeholders with reduced need for email. (video: 1:36 min.) Automatically fix your style settings: Reset your style settings and fill your drawings with the selected style. Automatically align and insert text automatically. (video: 1:39 min.) AutoCAD 2023 is a great new release for the AutoCAD family of products and we are very excited about its future enhancements and improvements. We have a range of new features in AutoCAD 2023 including: + Presentation Automation Presentation Automation (VA) allows you to create slides and design templates based on your drawings and text objects. By integrating AutoCAD into the Slides and PageCloud design environments, you can preview your designs online or open them up on your local machine in AutoCAD. + Presentation Markup Assist Rapidly send and incorporate feedback into your designs. Import feedback from printed paper or PDFs and add changes to your drawings automatically, without additional drawing steps. + Auto-Align The Auto-Align feature aligns and inserts text automatically. Find objects, align them, and then insert text automatically. + Insert/Edit Spline Insert splines by guiding the cursor with clicks or by using the mouse. Copy, delete, and redraw splines. Insert splines along arcs, along lines, along paths, and along polylines. + Drawing Settings Utility Reset your drawing settings and fill your drawings with the selected style. + Realistic Visualizations Create realistic visualizations of your designs by filling the background with the appropriate color and adding your design elements, such as text, linetypes, or fills. + Work Breakdown Structure Work Breakdown Structure (WBS) allows you to efficiently plan your work. The WBS tool allows you to divide your drawings into defined parts of the design and then document the work that needs to be completed. + Dynamic Blocks Dynamic blocks allow you to define and combine multiple design elements quickly and easily. + SPS Slideshow Edit shapes, text, and dimensions to create professional-looking PowerPoint slides in seconds. + Raster to Vector Convert raster images to vector drawings

# **System Requirements:**

OS: Windows 10, Windows 7, Windows 8, Windows Vista Windows 10, Windows 7, Windows 8, Windows Vista Processor: Intel(R) Core(TM) i5-3210M, 3.00 GHz Intel(R) Core(TM) i5-3210M, 3.00 GHz Memory: 4GB RAM 4GB RAM Graphics: NVIDIA GeForce GTX 1050 2GB NVIDIA GeForce GTX 1050 2GB DirectX: Version 11 Version 11 Storage: 40GB available space 40GB available space Additional Notes: